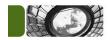

## Secure File Transfer Questionnaire

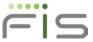

MODIFIED: 1/31/11

## SFT.IMPLEMENTATIONS@FISGLOBAL.COM

Please complete the below Secure File Transfer Questionnaire Form by typing or selecting the appropriate fields, Save a copy and then click the Submit button below to email to SFT Implementations. Please note the minimum time for request is 30 days.

TIP: Hover over ? to view protocol information.

| GENERAL INSTITUTION INFORMATION                  |                           |                                                                                         |                    |             |                             |                       |                  |          |                            |                 |    |  |
|--------------------------------------------------|---------------------------|-----------------------------------------------------------------------------------------|--------------------|-------------|-----------------------------|-----------------------|------------------|----------|----------------------------|-----------------|----|--|
| Select One:                                      |                           |                                                                                         |                    |             | Request Date:               |                       |                  |          |                            |                 |    |  |
| Institution Name:                                |                           |                                                                                         |                    |             | Corp ID:                    |                       |                  |          |                            |                 |    |  |
| Primary Contact for Daily Transmissions:         |                           |                                                                                         |                    |             | Prefix Plan(s):             |                       |                  |          |                            |                 |    |  |
| Contact Name:                                    |                           |                                                                                         |                    |             | 1. 4.                       |                       |                  |          |                            |                 |    |  |
| Phone: Ext:                                      |                           |                                                                                         |                    |             | 2. 5                        |                       |                  |          |                            |                 |    |  |
| Email Address:                                   |                           |                                                                                         |                    |             | 3.                          |                       |                  | 6.       | õ.                         |                 |    |  |
| Completed By:                                    |                           |                                                                                         |                    |             | Confirmation Email address: |                       |                  |          |                            |                 |    |  |
| DATA PROCESSOR INFORMATION                       |                           |                                                                                         |                    |             |                             |                       |                  |          |                            |                 |    |  |
| DP NAME: DP TYPE:                                |                           |                                                                                         |                    |             |                             |                       |                  |          |                            |                 |    |  |
| DP Contact Name: RI                              |                           |                                                                                         |                    |             | QUESTED TEST DATE:          |                       |                  |          |                            |                 |    |  |
| DP Phone:                                        |                           |                                                                                         |                    |             | REQUESTED PRODUCTION DATE:  |                       |                  |          |                            |                 |    |  |
| DP Email: (Allow 30 day min for production date) |                           |                                                                                         |                    |             |                             |                       |                  |          |                            |                 |    |  |
| COMMUNICATION INFORMATION                        |                           |                                                                                         |                    |             |                             |                       |                  |          |                            |                 |    |  |
| PROTOCOL:                                        | HTTPS (W                  | EB)                                                                                     | FTPS               |             |                             | SFTP                  |                  |          |                            | FTP (Frame/VPN) |    |  |
| FILE INFORMATION                                 |                           |                                                                                         |                    |             |                             |                       |                  |          |                            |                 |    |  |
|                                                  |                           | *CDS (                                                                                  | (3rd party):       |             |                             |                       |                  |          |                            |                 |    |  |
| TBS PLATFORM                                     |                           |                                                                                         | Format 110         |             |                             | Format 140            |                  |          | Format 170                 |                 |    |  |
|                                                  |                           |                                                                                         | Format 120         |             |                             | Format 150            |                  |          | Format 180                 |                 |    |  |
|                                                  |                           |                                                                                         | Format 130         |             |                             | Format 160            |                  |          | Format 200                 |                 |    |  |
|                                                  |                           | *Othe                                                                                   | *Other             |             |                             |                       |                  |          |                            |                 |    |  |
|                                                  |                           |                                                                                         | PIH (Posting file) |             | te and ea                   | 421R (Marketing file) |                  |          | Maintenance                |                 |    |  |
|                                                  |                           | Deposit (includes payments and cash advances) E-Reports  *CTF (Center Transaction File) |                    |             |                             |                       |                  |          |                            |                 |    |  |
| Pass Thru Platform                               |                           | C11 (                                                                                   | Nacha 1 (NA1)      |             |                             | Nacha 2.0 (NA2)       |                  |          | Nacha 3.0 (NA3)            |                 |    |  |
|                                                  |                           |                                                                                         | Standard 2.0 (ST   |             |                             | Standard 3.0 (ST3)    |                  |          | E-Reports                  |                 |    |  |
|                                                  |                           | *PBF(I                                                                                  | Positive Baland    |             |                             |                       |                  |          |                            | ,               |    |  |
|                                                  |                           |                                                                                         | Option 1           |             | Option 2                    |                       |                  |          | Option 1 Maintenance       |                 |    |  |
|                                                  |                           | *Other                                                                                  |                    |             |                             |                       |                  |          |                            |                 |    |  |
|                                                  |                           |                                                                                         | Issue Opt 1        |             |                             | CRIS                  |                  |          | Enhand                     | ements Plus     |    |  |
|                                                  |                           |                                                                                         | Name Match         |             |                             | LetterCheck           |                  |          | E-Reports                  |                 |    |  |
|                                                  |                           | *CDS (                                                                                  | 3rd party):        | Farmat 200  |                             |                       | F                | - 200    |                            |                 |    |  |
| Base 2000/B2K                                    |                           | *Otho                                                                                   | *Other             |             |                             | Format 200            |                  |          | Format 300                 |                 |    |  |
|                                                  |                           | Posted Items History                                                                    |                    |             | Universal Data File         |                       |                  |          | Maintenance (Non-Monetary) |                 |    |  |
| RS #                                             | (FIS use)                 |                                                                                         | Statements         |             |                             | New Accounts          |                  |          | Monetary                   |                 | ., |  |
|                                                  |                           |                                                                                         | E-Reports          |             |                             | OSAB File             |                  |          | OSAB DE                    |                 |    |  |
| Additional Details of the Project:               |                           |                                                                                         |                    |             |                             |                       |                  |          |                            |                 |    |  |
| By checking thi                                  | s box, I authorize billii | ng for tran                                                                             | smissions accor    | ding to our | contract                    | pricing sched         | lule effective a | s of the | implem                     | entation date.  |    |  |
| Authorized Name                                  |                           |                                                                                         |                    |             | Date                        |                       |                  |          |                            |                 |    |  |